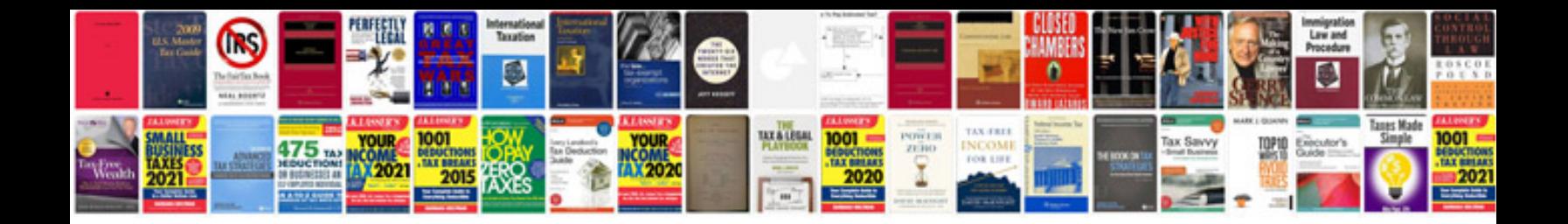

**Citroen multicity connect hack** 

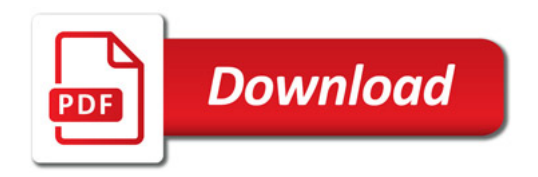

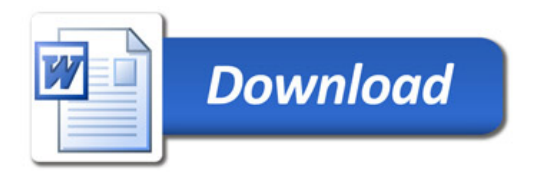